**VSB – Technical University of Ostrava** Faculty of Electrical Engineering Department of Computer Science Database Research Group

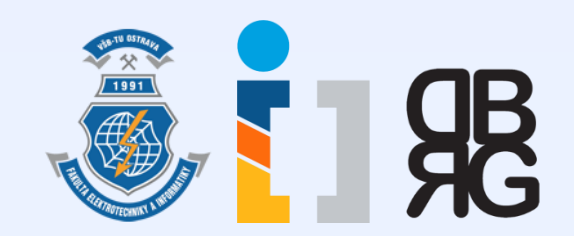

## **Introduction to Database Systems** Tutorial 3

**Ing. Petr Lukáš** [petr.lukas@vsb.cz](mailto:petr.lukas@vsb.cz) EA440 Ostrava, 2017

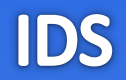

# **SQL S**tructured **Q**uery **L**anguage

Introduction to database systems - supplementary material

## SELECT Command Clauses

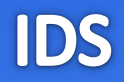

### **Student**

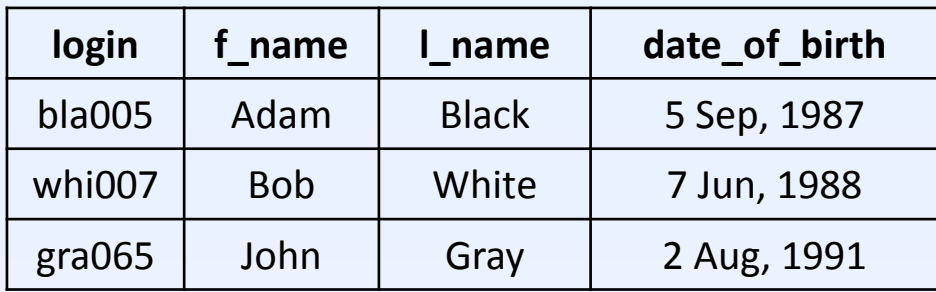

*Select all Students.*

*Select all students born after 1 Jan, 1988.*

*Select first and last names of all students.*

*Select all students sorted by their date of birth in a descending order.*

## SELECT Command Clauses

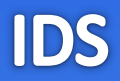

### **Student**

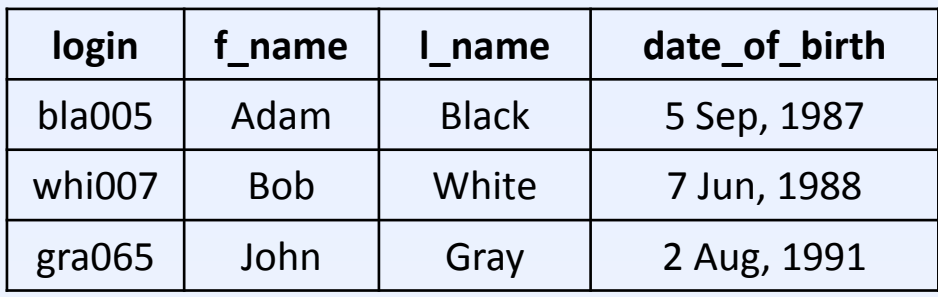

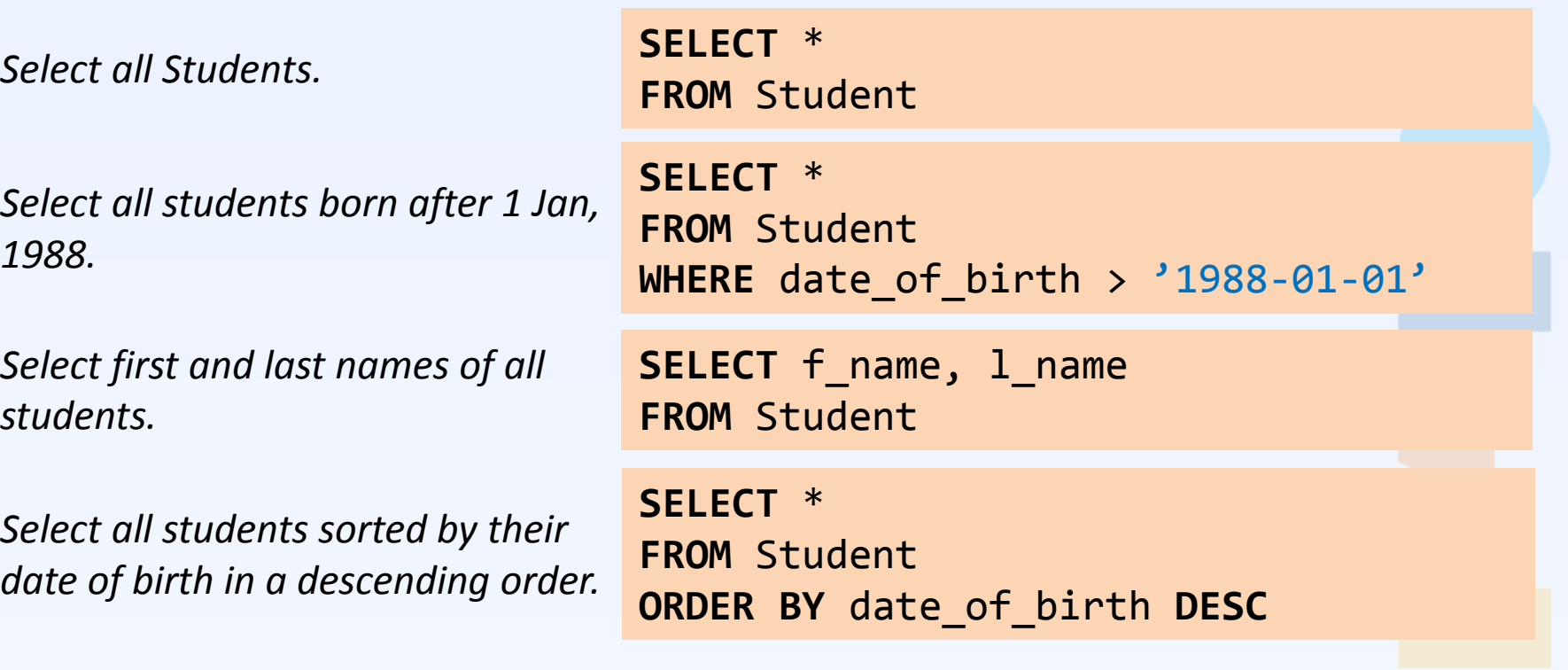

## Joining Tables

### **Student**

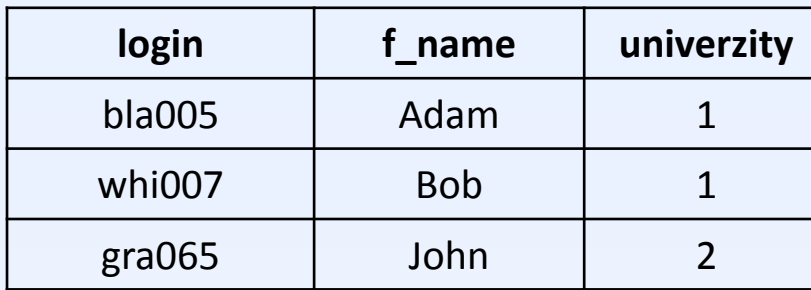

### **Univerzity**

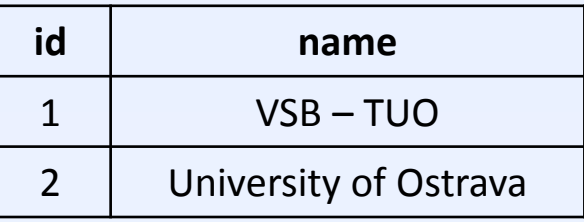

Select all names of students and the universities they study.

## Joining Tables

### **Student**

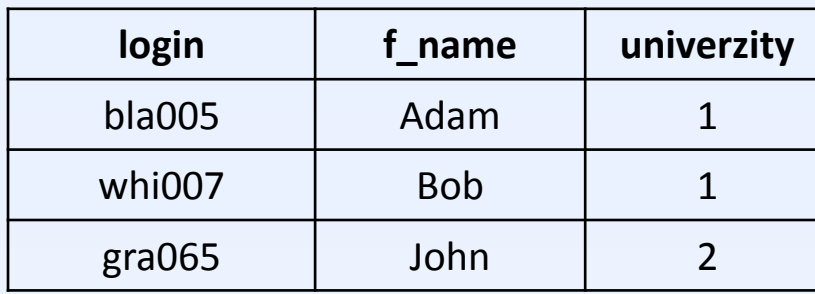

### **Univerzity**

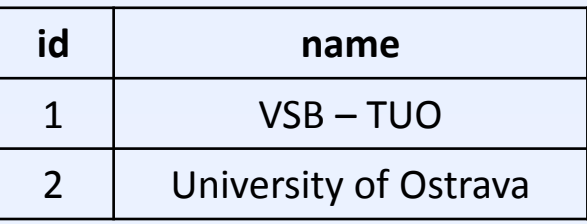

Select all names of students and the universities they study.

```
SELECT f_name, name
FROM Student, University
WHERE Student.university = University.id
```
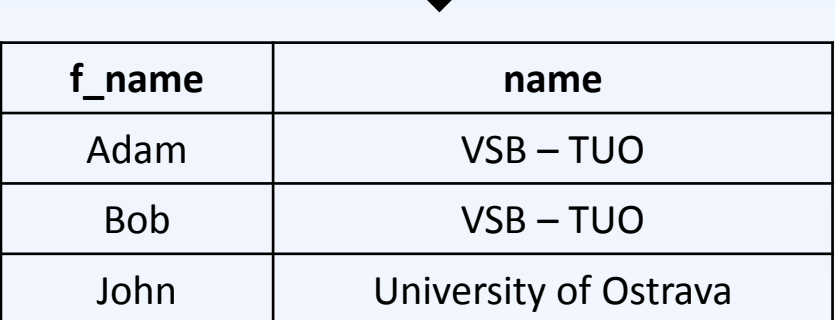

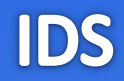

## • **Boolean formulas**

We use traditional connectives **AND**, **OR**, **NOT** for conjunction, disjunction and negation, respectively.

## • **Comparison operators**

Equality test = (do not use ==). The common meaning have the symbols  $\lt$ ,  $\gt$ ,  $\lt$  or  $!=$ . We have a special test checking a NULL value – expressions **IS NULL** or **IS NOT NULL**.

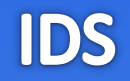

## • **Arithmetics**

We use common operators +, -, \*, /, % (modulo). Dividing two integer numbers gives also an integer number! + can be used also for concatenating two strings.

## • **Strings**

The 'strings' have to be written in apostrophes. There is a special operator **LIKE** to compare a string with a regular expression, where % stands for an arbitrary number of arbitrary characters.

*eg., name LIKE 'P%' – all names starting with `P'.*

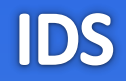

## • **SELECT Clause**

Immediately after the SELECT clause, we can write the following modifiers:

## **DISTINCT** – removes the duplicate results.

**SELECT DISTINCT** f name **FROM** Student

Select all first names of the students and do not output the same name twice.

**TOP** *n* – we are interested only in the first *n* results. We only want to preview the data, or we can combine this modifier with the ORDER BY clause.

**SELECT TOP 1** login **FROM** Student **ORDER BY** date\_of\_birth

Return the login of the oldest student.

## SQL Syntax (4)

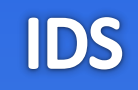

```
select TOP 10 f_name FROM STUDent, 
product 
     where l_NAME = 'White' ORDER
BY
date_of_birth
```

```
SELECT TOP 10 f_name
FROM Student, Product
WHERE l_name = 'Lukáš'
ORDER BY date_of_birth
```
- Each **clause** begins on a separate line.
- For complicated queries, it is appropriate to write the clause keywords on separate lines.

**vs.**

- **Keywords** are written in capitals.
- **Names of tables and attributes** are always written as they have been created. E.g., we have a table Student, we will not write STUDENT.
- If we are not sure about a priority of an operator, we use **brackets**.

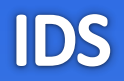

## • **IN, EXISTS, ALL, ANY**

• **Subqueries**

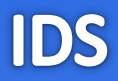

### **Product**

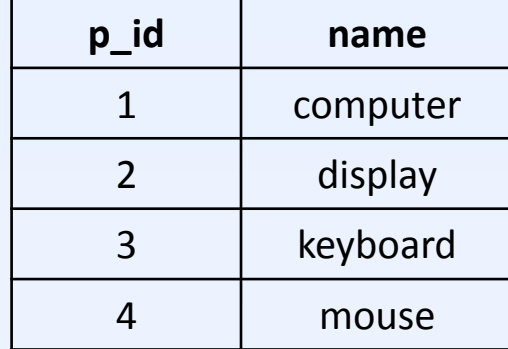

Select IDs of products with the name 'display' or 'mouse'.

**SELECT** p\_id **FROM** Product **WHERE** name = 'display' **OR** name = 'mouse'

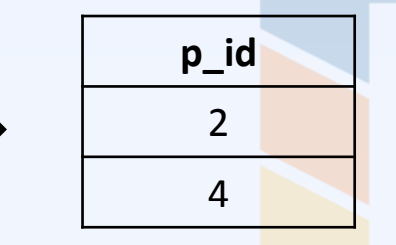

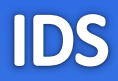

#### **Product**

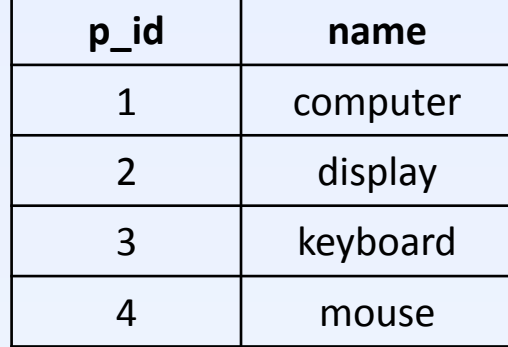

Select IDs of products with the name 'display' or 'mouse'.

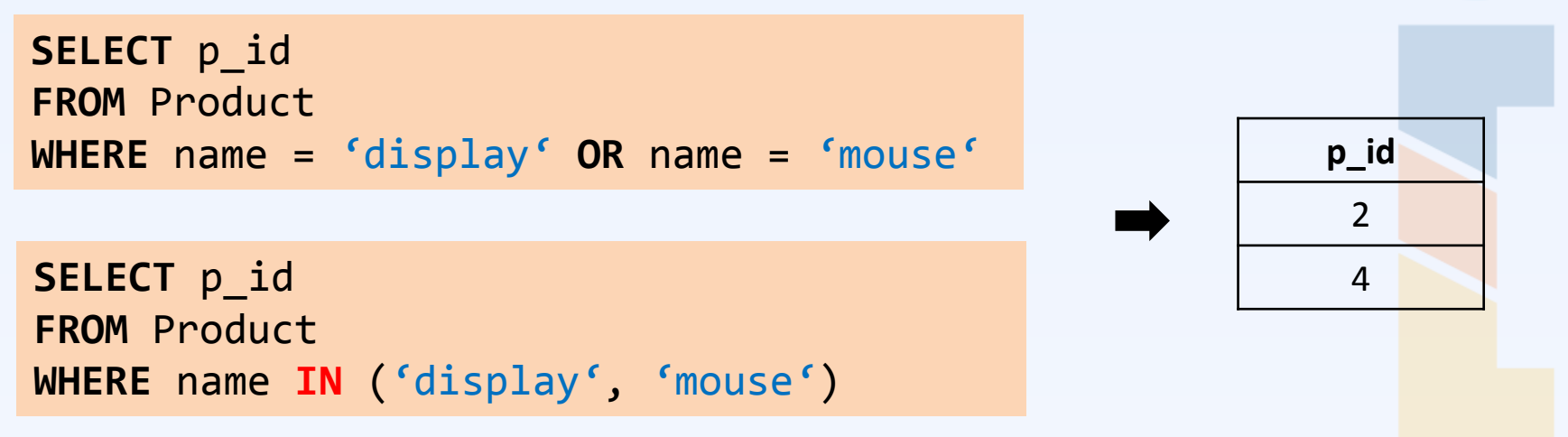

## **IN** Statement (2)

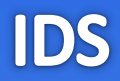

### **Product**

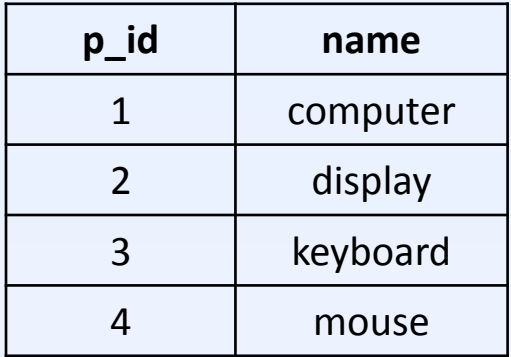

### **Order\_Items**

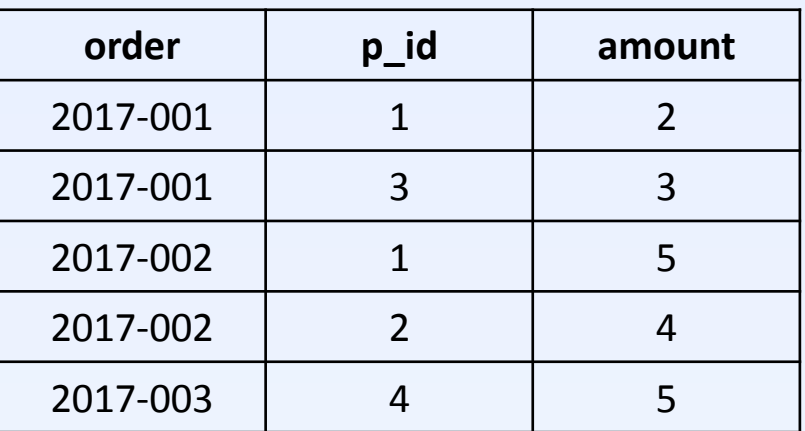

Select names of products of the order '2017-001'.

```
SELECT name
FROM Product
WHERE p_id IN (
  SELECT p_id
   FROM Order_Items
   WHERE order = '2017-001'
)
```
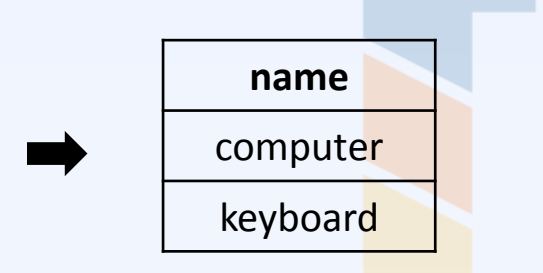

### **EXISTS** Statement

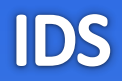

### **Product**

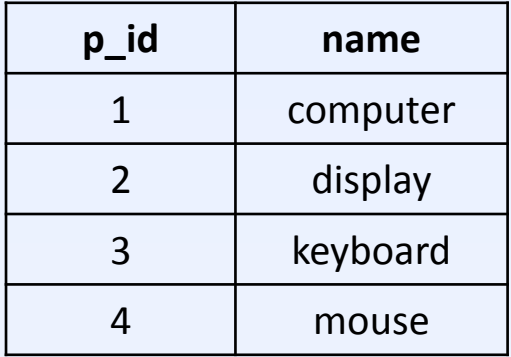

### **Order\_Items**

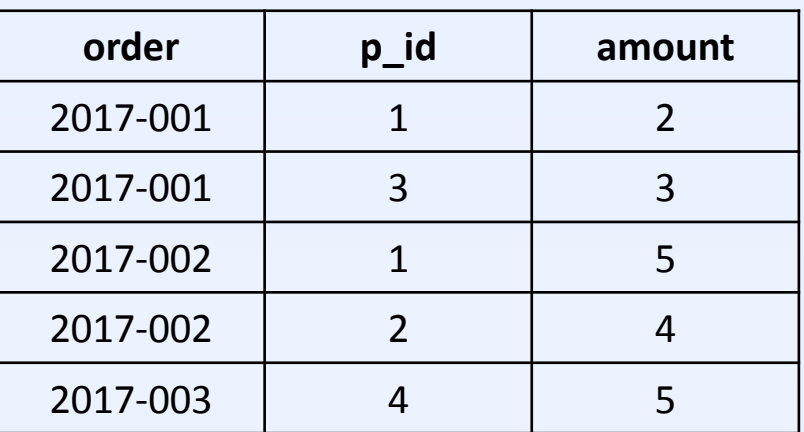

Select names of products of the order '2017-001'.

```
SELECT name
FROM Product
WHERE EXISTS (
  SELECT *
   FROM Order_Items
   WHERE order = '2017-001' AND 
     Order_Items.p_id = Product.p_id
)
```
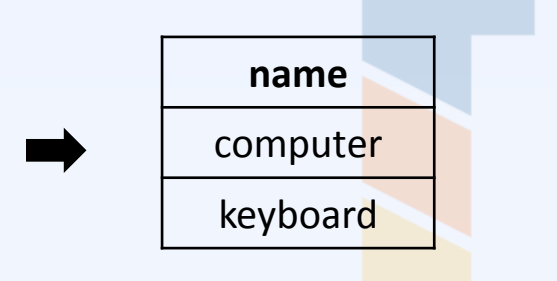

## **ANY** Statement

### **Product**

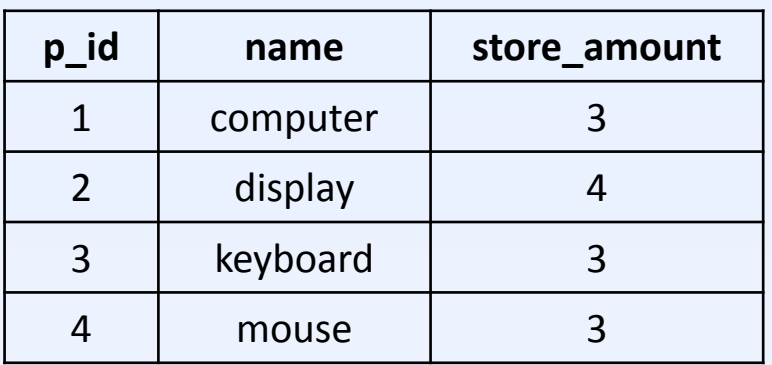

### **Order\_Items**

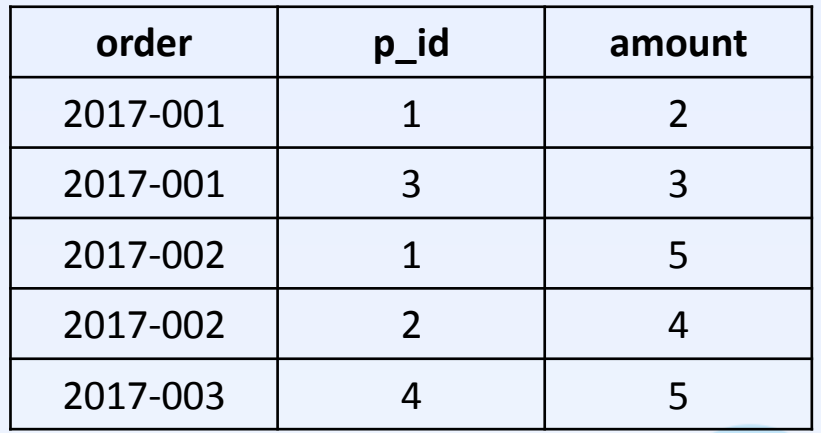

Select product names where the store amount is less than any amount of the product in order items.

```
SELECT name
FROM Product
WHERE store_amount < ANY (
  SELECT amount
   FROM Order_Items
   WHERE Order_Items.p_id = Product.p_id
)
```
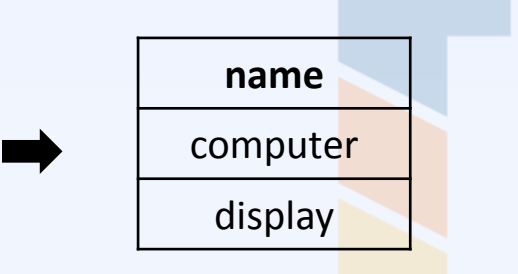

### **ALL** Statement

### **Product**

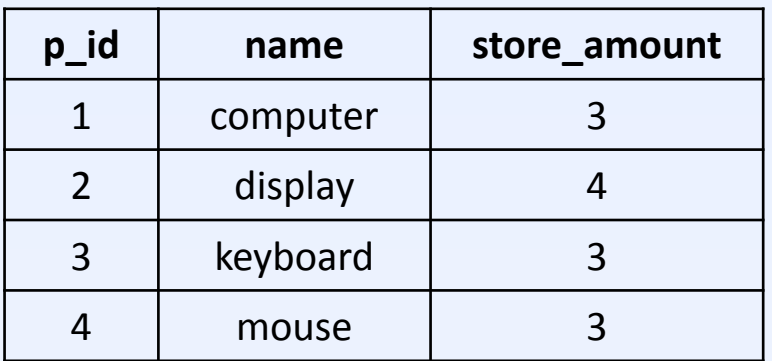

### **Order\_Items**

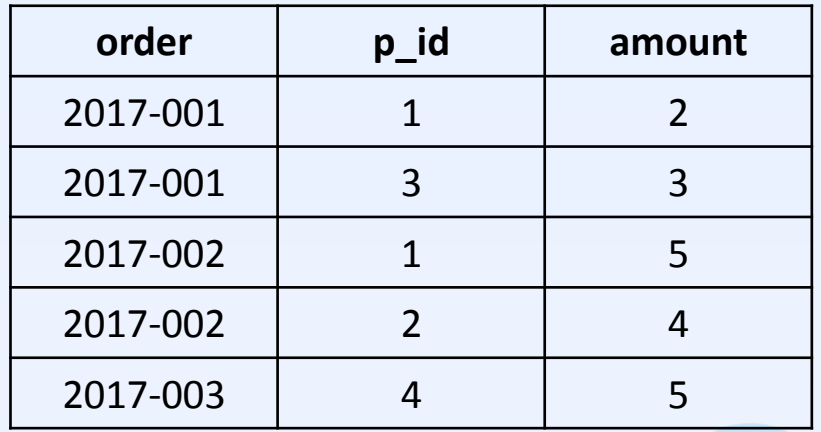

Select product names where the store amount is less than all amounts of the product in order items.

```
SELECT name
FROM Product
WHERE store_amount < ALL (
  SELECT amount
   FROM Order_Items
   WHERE Order_Items.p_id = Product.p_id
)
```
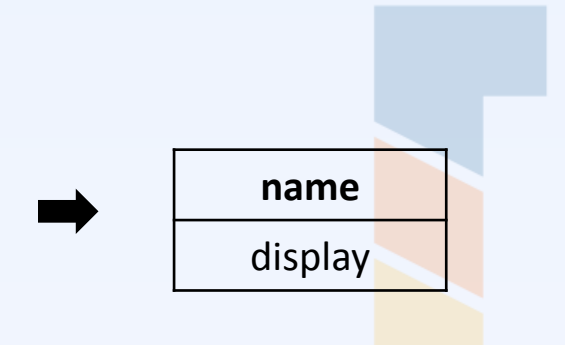

Summary

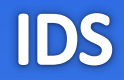

- **IN** We ask if a value is in some set.
- **EXISTS** We test the presence of a record
- **ANY** We compare a value with a set of values, the comparison must be satisfied at least for one value of the set.
- **ALL** We compare a value with a set of values, the comparison must be satisfied for all values of the set.

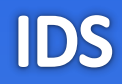

## [www.dbedu.cs.vsb.cz](http://www.dbedu.cs.vsb.cz/)

- LDAP **login** and **password**
- *English Courses* -> *IDS*